BASIC COMMAND CODES

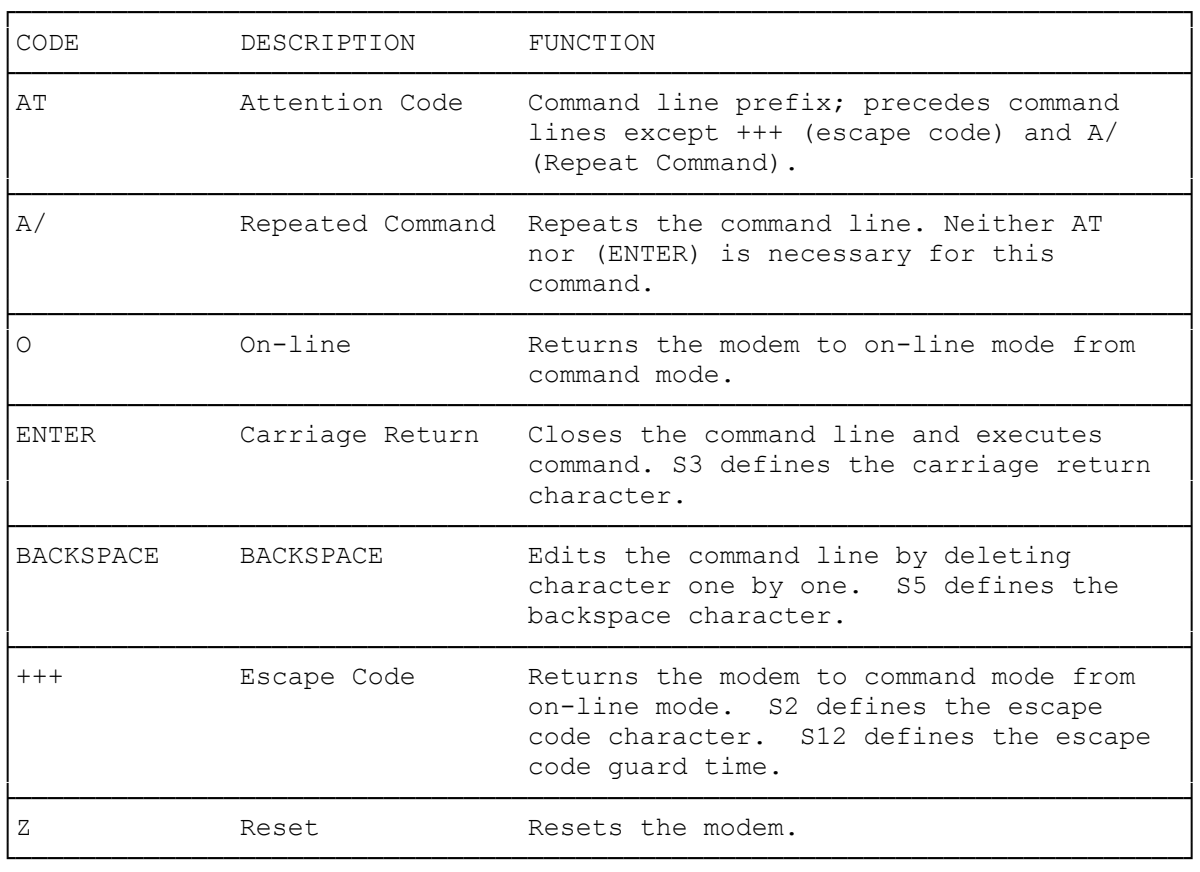

## DIALING AND ANSWERING COMMANDS

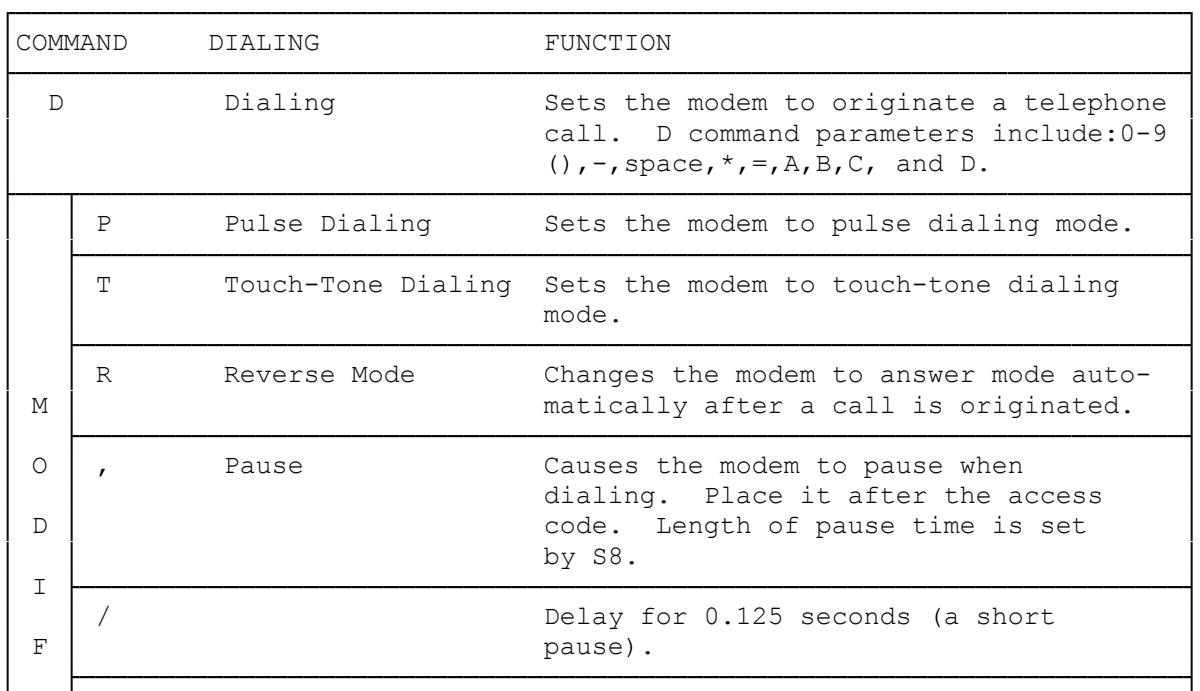

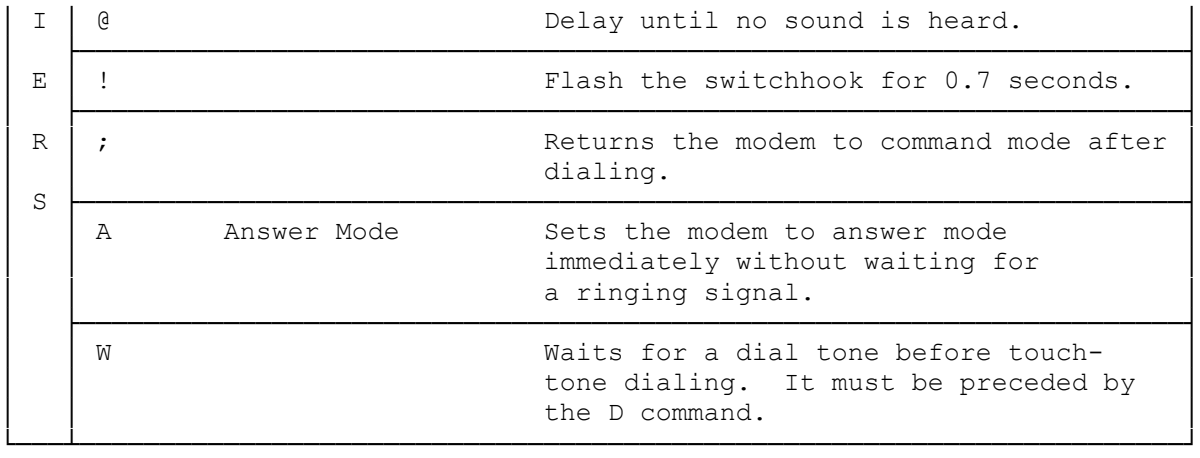

# COMMANDS WITH PARAMETERS

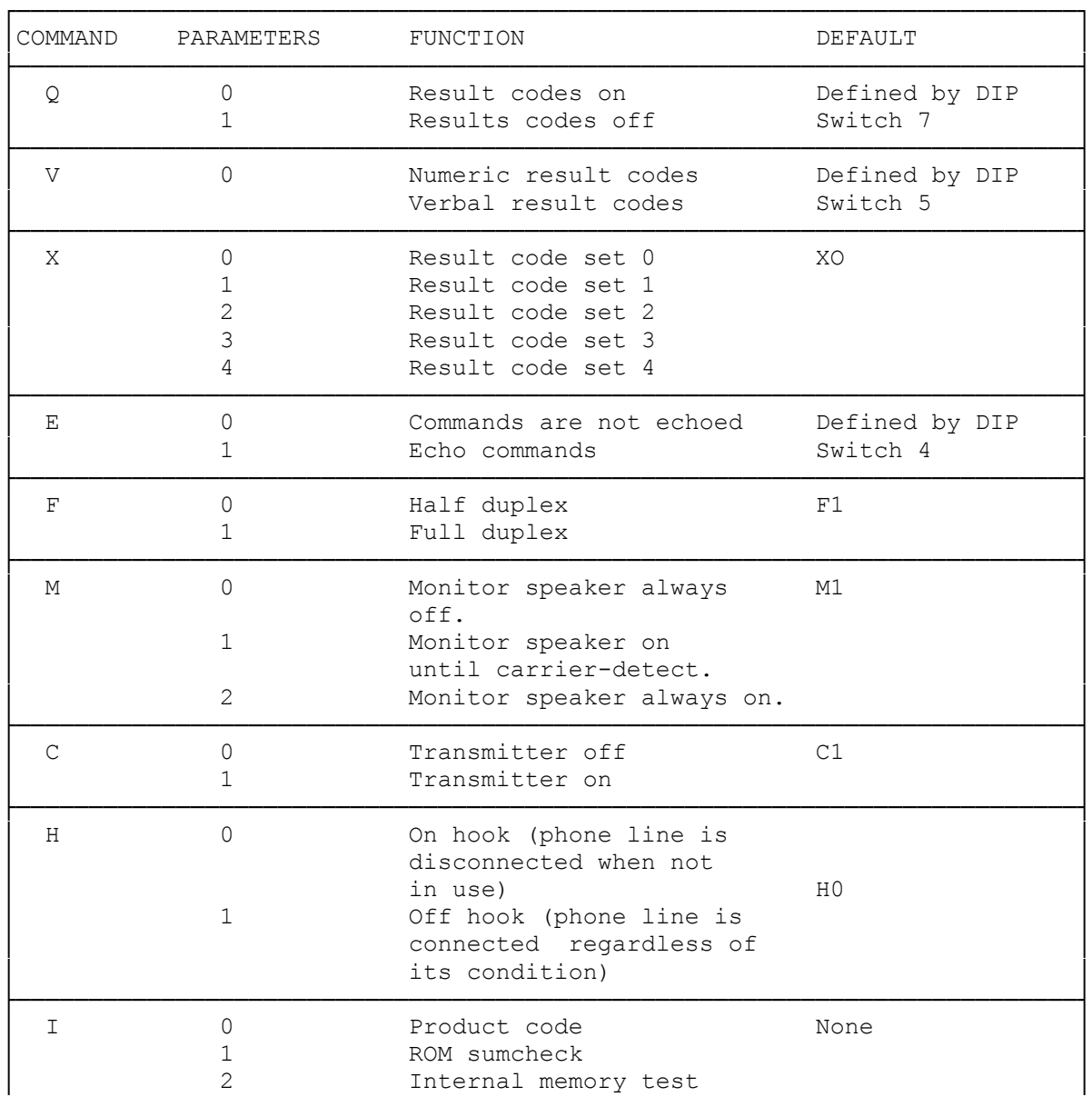

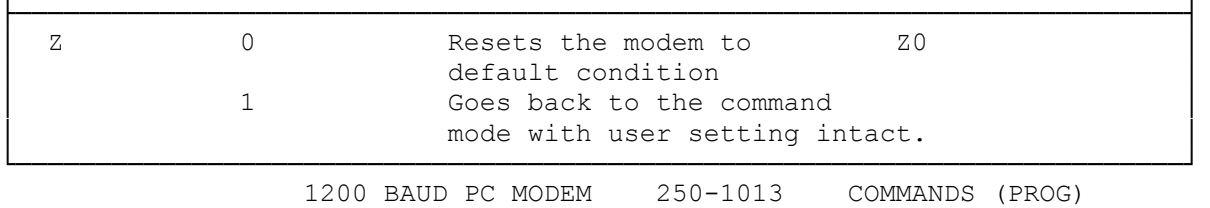

──────────────────────────────────────────────────────────────────────────────

### COMMAND SYNTAX

#### ATTENTION

All commands must begin with the letters AT. AT is short for "Attention" and is used by the PC Modem to automatically set the baud rate and parity. AT must be entered in the upper case, all other commands may be in either upper or lower case. This command is the signal to the PC Modem that what follows is a command.

## LINE LENGTH LIMITS

AT may be followed by one or more commands. The commands will be performed in the order given. The number of commands given at once is limited only by the line length, which cannot exceed 40 characters following AT. Control characters and spaces are not counted, but punctuation marks such as dashes or commas are. The syntax of a command to the PC Modem is as follows:

#### AT <command> <CR>

CARRIAGE RETURN

Note that <CR> denotes carriage return. This is the command terminator; the command is not processed until a <CR> is entered.

────────────────────────────────────────────────────────────────────────────

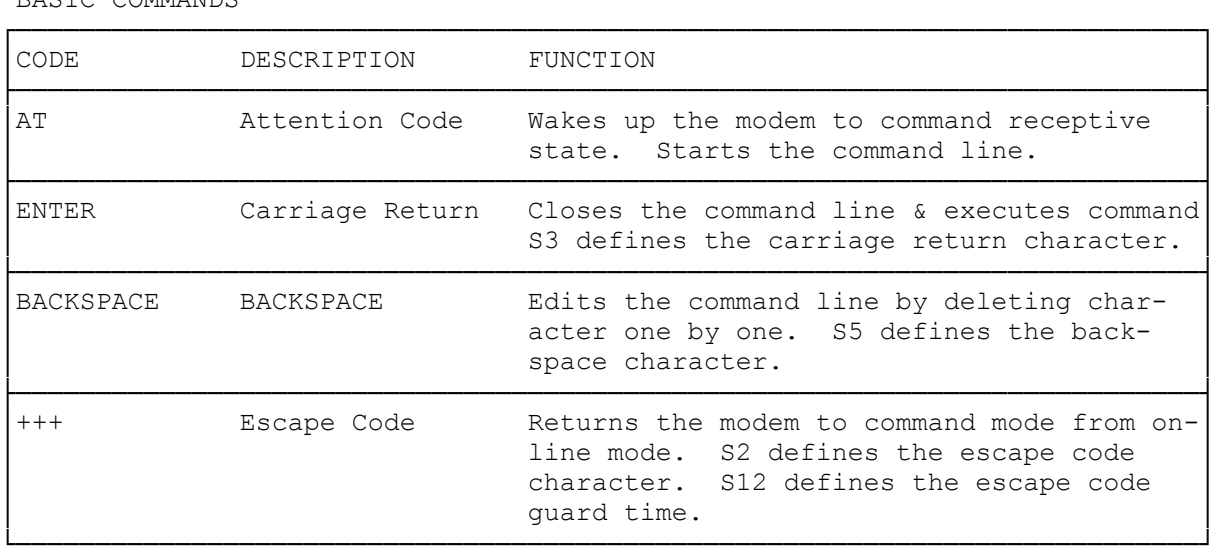

BASIC COMMANDS

#### AUTODIAL COMMANDS

│COMMAND DIALING FUNCTION │

┌──────────────────────────────────────────────────────────────────────────┐

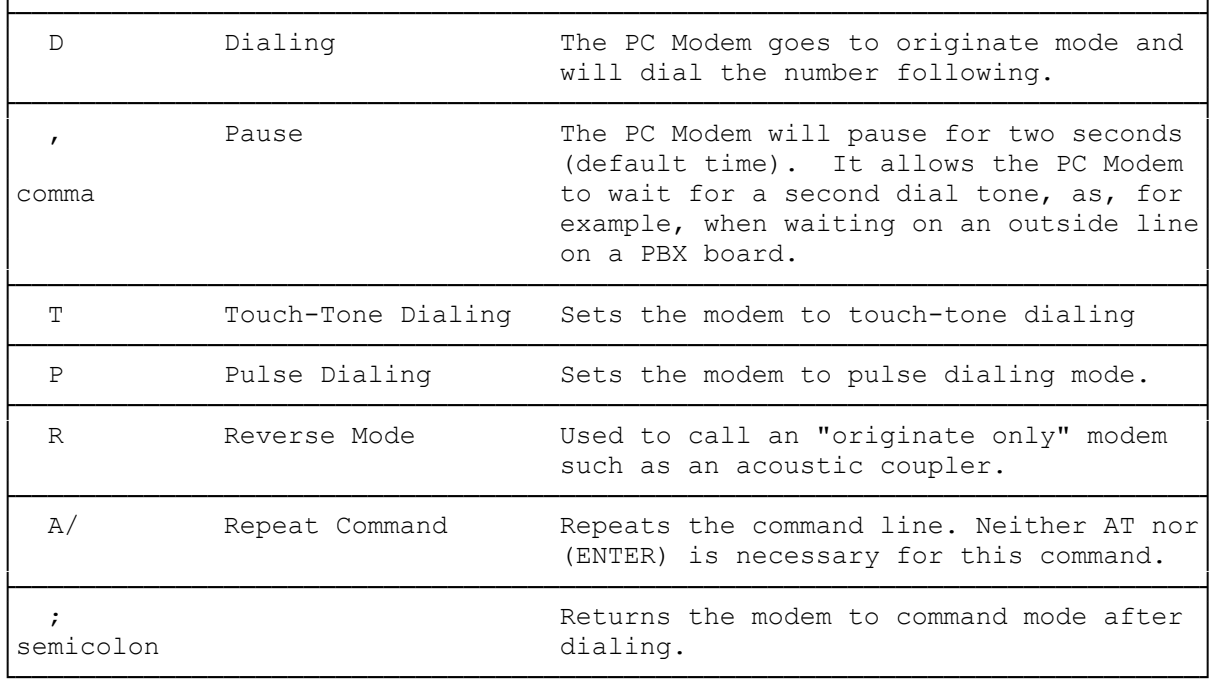

# ADDITIONAL COMMANDS

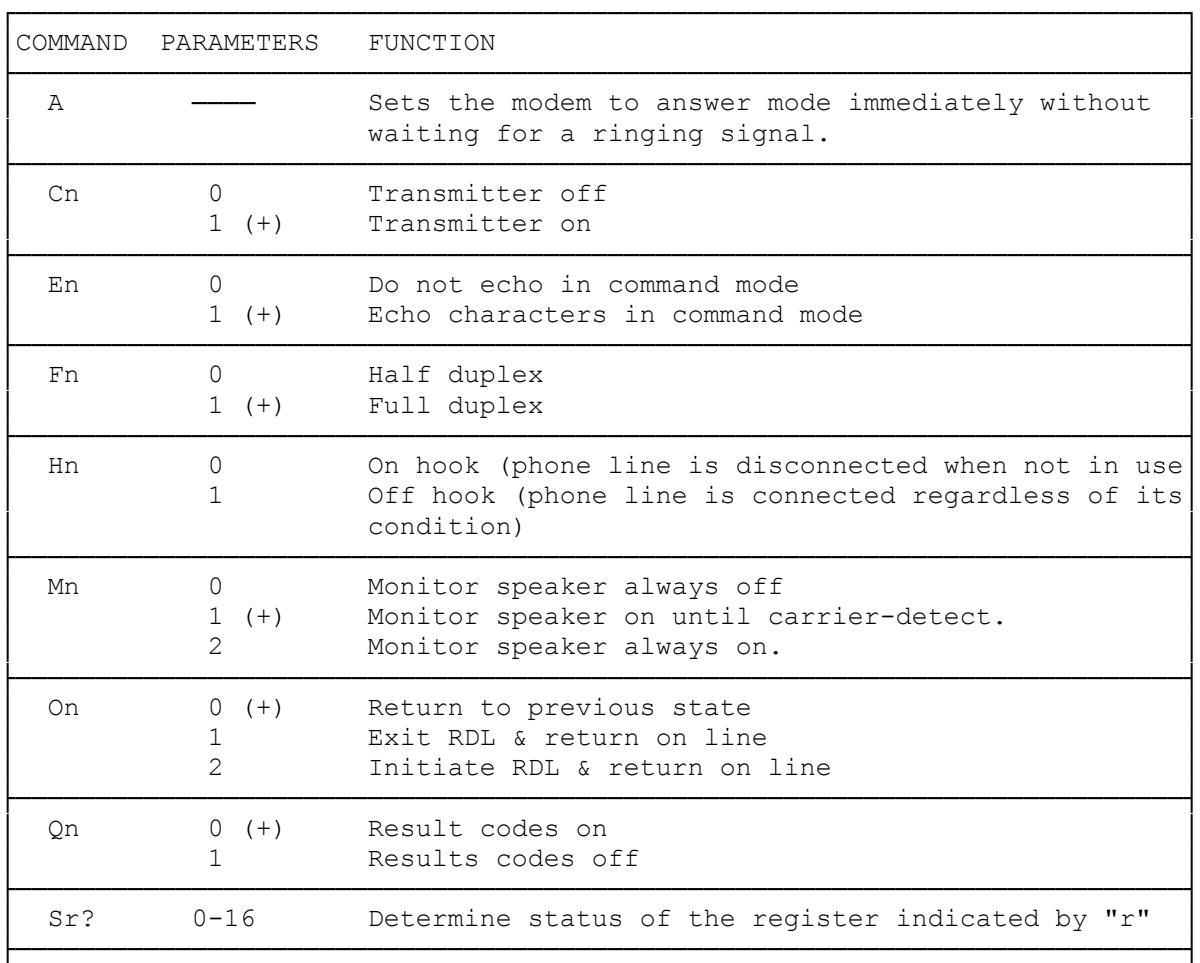

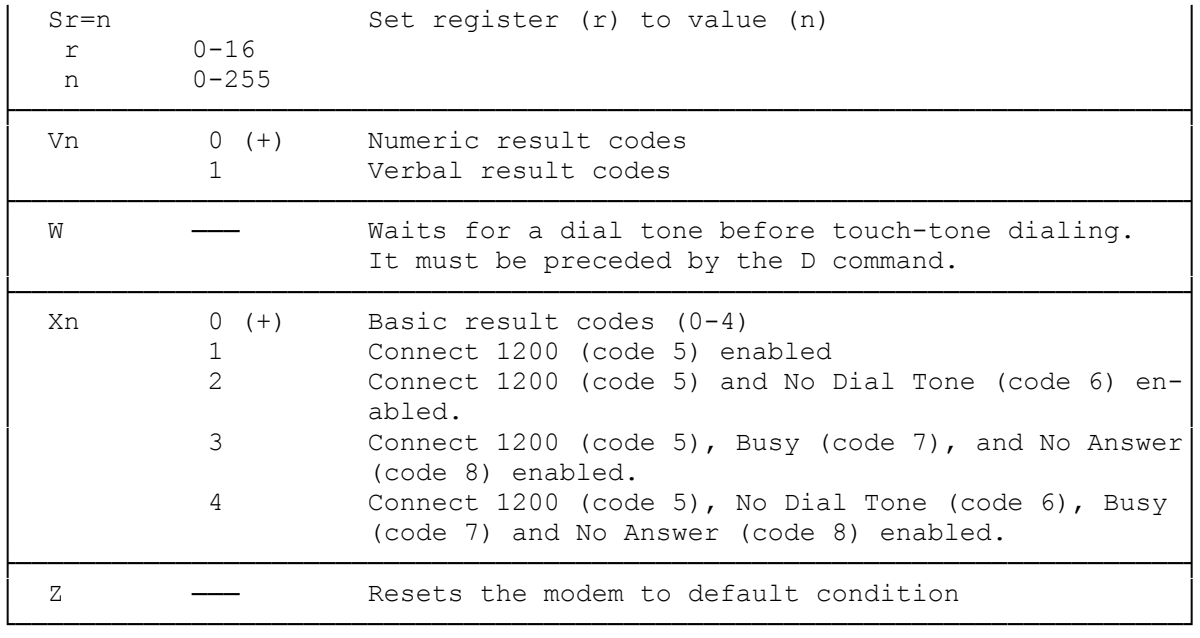

(dkh-07/28/93)